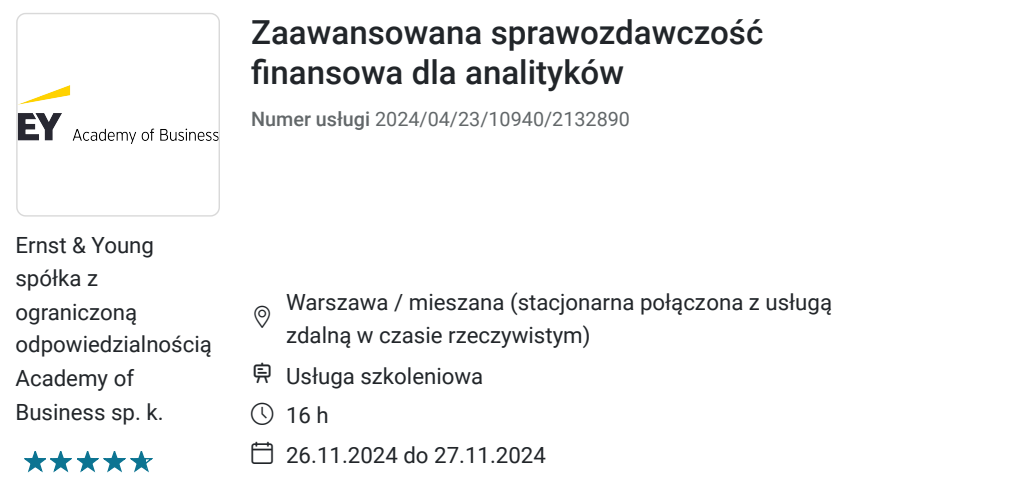

4 120,50 PLN brutto 3 350,00 PLN netto 257,53 PLN brutto/h 209,38 PLN netto/h

# Informacje podstawowe

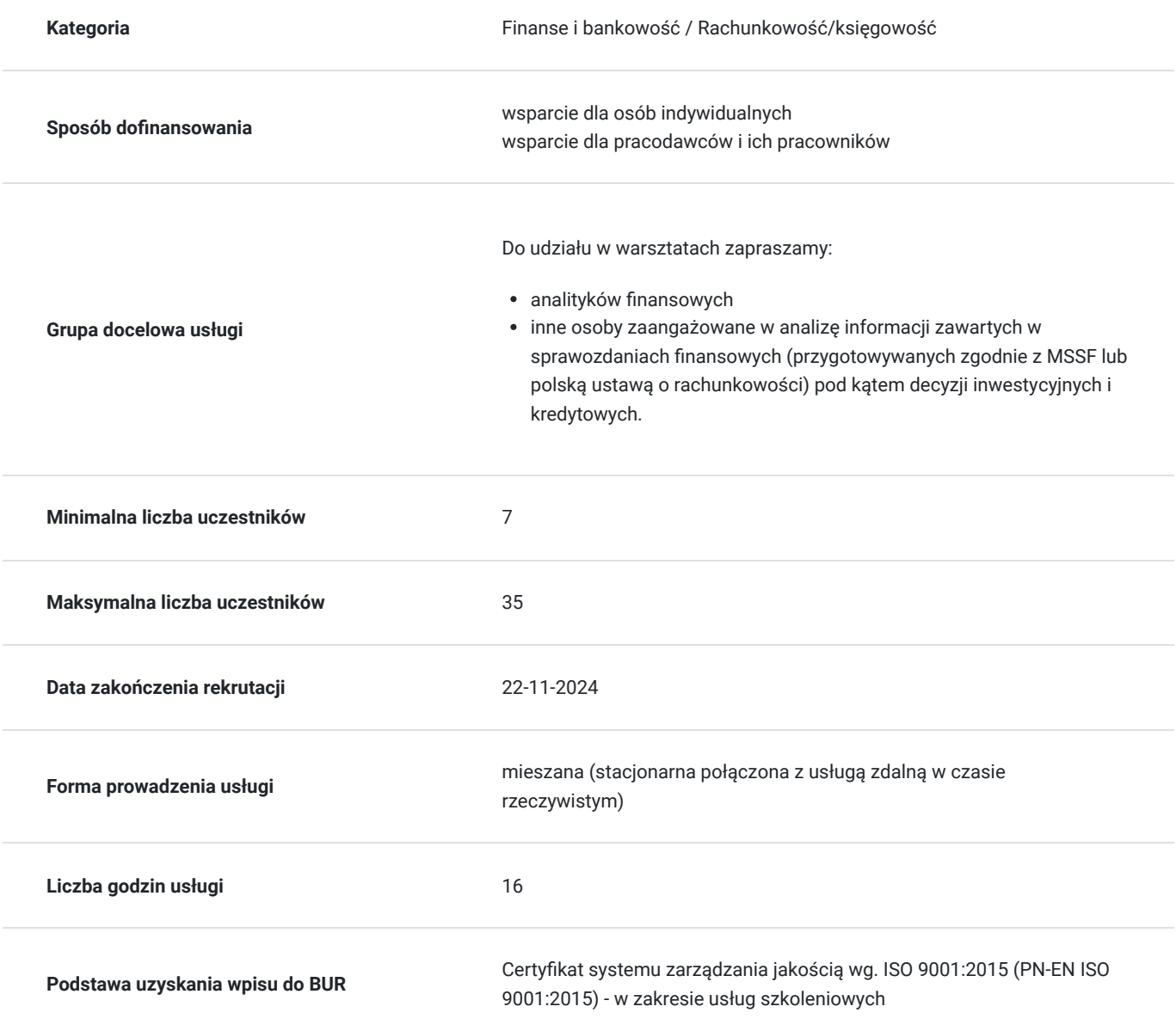

# Cel

## **Cel edukacyjny**

Szkolenie "Zaawansowana sprawozdawczość finansowa dla analityków" przygotowuje uczestników do analizowania sprawozdań finansowych, poprzez wykorzystanie zasad i rozwiązań księgowych.

## **Efekty uczenia się oraz kryteria weryfikacji ich osiągnięcia i Metody walidacji**

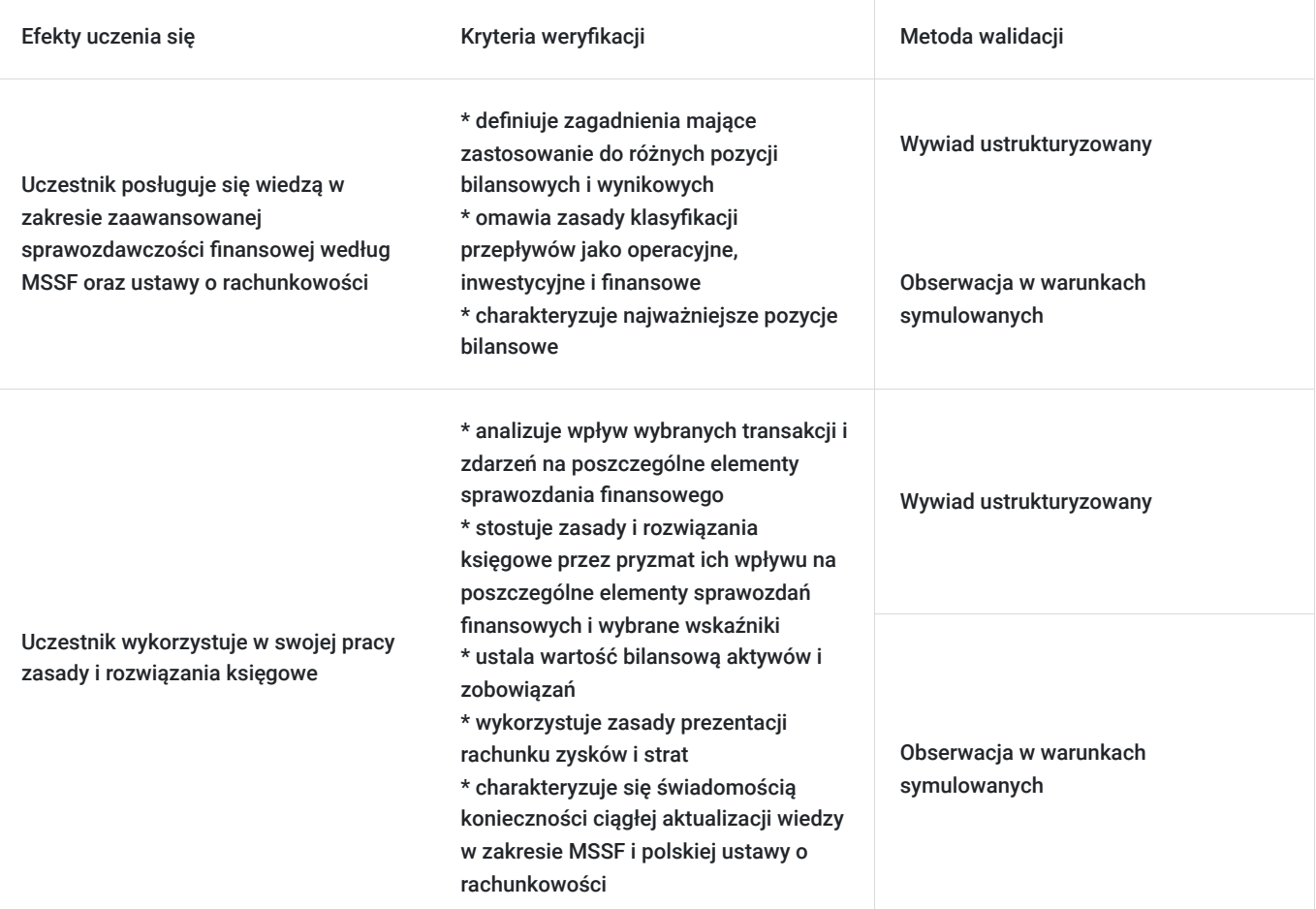

# Kwalifikacje

## **Kompetencje**

Usługa prowadzi do nabycia kompetencji.

#### **Warunki uznania kompetencji**

Pytanie 1. Czy dokument potwierdzający uzyskanie kompetencji zawiera opis efektów uczenia się?

Dokument potwierdzający uzyskanie kompetencji zawiera opis efektów uczenia się.

### Pytanie 2. Czy dokument potwierdza, że walidacja została przeprowadzona w oparciu o zdefiniowane w efektach uczenia się kryteria ich weryfikacji?

Dokument potwierdza, że walidacja została przeprowadzona w oparciu o zdefiniowane w efektach uczenia się kryteria ich weryfikacji.

### Pytanie 3. Czy dokument potwierdza zastosowanie rozwiązań zapewniających rozdzielenie procesów kształcenia i szkolenia od walidacji?

Dokument potwierdza zastosowanie rozwiązań zapewniających rozdzielenie procesów kształcenia i szkolenia od walidacii.

# Program

#### **PROGRAM**

**Bilans**

#### **1. Charakterystyka najważniejszych pozycji bilansowych**

- Ujmowanie aktywów i zobowiązań
- Kiedy należy ująć składnik aktywów lub zobowiązań, a kiedy zaprzestać ujmowania
- Aktywowanie kosztów związanych z nabyciem lub wytworzeniem składnika aktywów
- Ocena jakości poszczególnych składników bilansu
- Ujmowanie zobowiązań (bilans i poza-bilans)
- Jak i kiedy tworzy się rezerwy
- Jak interpretować aktywa i zobowiązania z tytułu podatku odroczonego

#### **2. Jak ustalana jest wartość bilansowa aktywów i zobowiązań**

- Koszt historyczny czy wartość godziwa
- Amortyzacja aktywów trwałych
- Utrata wartości aktywów
- Pomiar aktywów przeznaczonych do sprzedaży

#### **Rachunek zysków i strat**

- Kiedy należy ująć przychód przegląd rozwiązań stosowanych w poszczególnych branżach (m.in. omówienie zasad ujmowania przychodów z tytułu kontraktów budowlanych)
- Które przychody (koszty), zyski (straty) nie przechodzą przez rachunek zysków i strat
- Omówienie zasad prezentacji rachunku zysków i strat jakie kategorie przychodów i kosztów powinny być prezentowane w poszczególnych segmentach rachunku

#### **Rachunek przepływów pieniężnych**

Omówienie zasad klasyfikacji przepływów jako operacyjne, inwestycyjne i finansowe

#### **Zagadnienia szczególne**

- Ujęcie połączeń gospodarczych i grup kapitałowych
- Rachunkowość instrumentów finansowych.

**W trakcie szkolenia online korzystamy z platformy Zoom**. Każdy uczestnik otrzymuje przed szkoleniem link do platformy internetowej (na wskazany adres mailowy), na której znajdować się będzie transmisja online. Uczestnictwo w streamingu nie wymaga żadnych, specjalnych oprogramowań: wystarczy, że komputer jest podłączony do Internetu (należy korzystać z przeglądarek: Google Chrome, Mozilla Firefox lub Safari). Uczestnicy oglądają i słuchają na żywo tego, co dzieje się w sali szkoleniowej oraz śledzą treści wyświetlane na komputerze prowadzącego. Dodatkowo, wszyscy mogą zadawać pytania za pośrednictwem chatu online. W przypadku mniejszych szkoleń uczestnicy mogą przez mikrofon komunikować się z trenerem i innymi uczestnikami kursu. Link do szkolenia online generowany jest przed szkoleniem i ważny jest przez cały czas trwania szkolenia (uczestnik może połączyć się w dowolnym momencie).

#### **Podczas szkoleń online wykorzystujemy następujące funkcjonalności:**

- 1) Praca w grupach (breakout rooms)
- trener może podzielić uczestników automatycznie lub manualnie
- trener ustala czas trwania pracy w grupach
- pojawia się krótki komunikat na ekranie uczestnika, który informuje, że gospodarz zaprasza do podpokoju

- prowadzący może wysłać wiadomość do wszystkich pokoi jednocześnie, np. z opisem zadania do wykonania.

2) Narzędzia dostępne podczas sesji w breakout rooms:

- tablica, możliwość pisania mają wszyscy uczestnicy, efekt pracy można zapisać i pokazać w pokoju szkoleniowym, wszystkim uczestnikom szkolenia

- pokazywanie ekranu, każdy uczestnik może udostępnić swój ekran

- czat

- użytkownik pracujący w pokoju, może w dowolnym momencie zaprosić prowadzącego do pokoju grupowego.

#### **Czas trwania szkolenia:**

Szkolenie trwa 16 godzin dydaktycznych (tj. 45 minut).

#### **Walidacja:**

W trakcie szkolenia przeprowadzana będzie walidacja w formie wywiadu ustrukturyzowanego oraz obserwacji w warunkach symulowanych.

Osoba walidująca waliduje usługę po jej zakończeniu, w oparciu o checklistę od trenera, a następnie potwierdza osiągnięcie efektów kształcenia swoim podpisem na certyfikacie.

# Harmonogram

Liczba przedmiotów/zajęć: 14

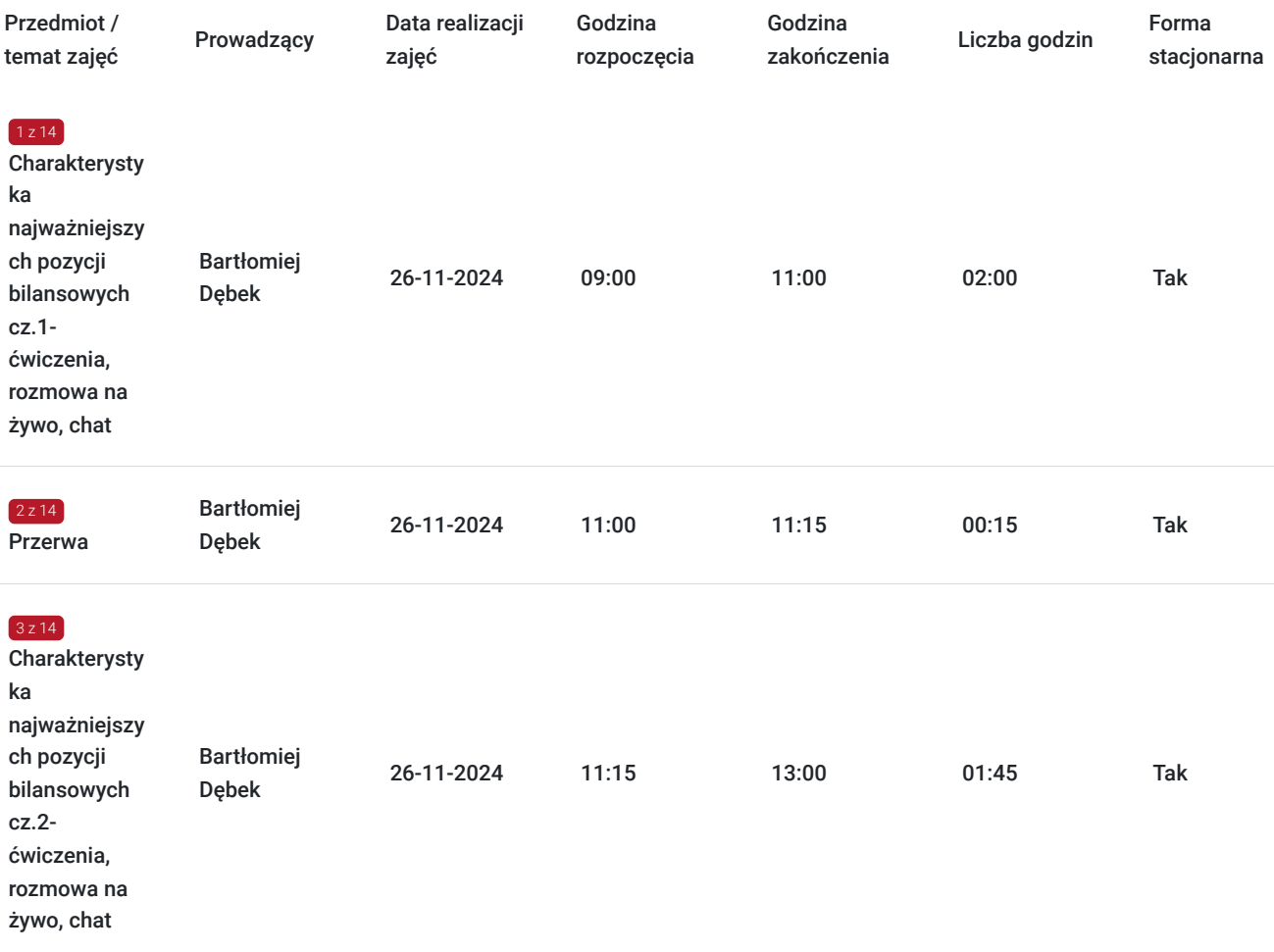

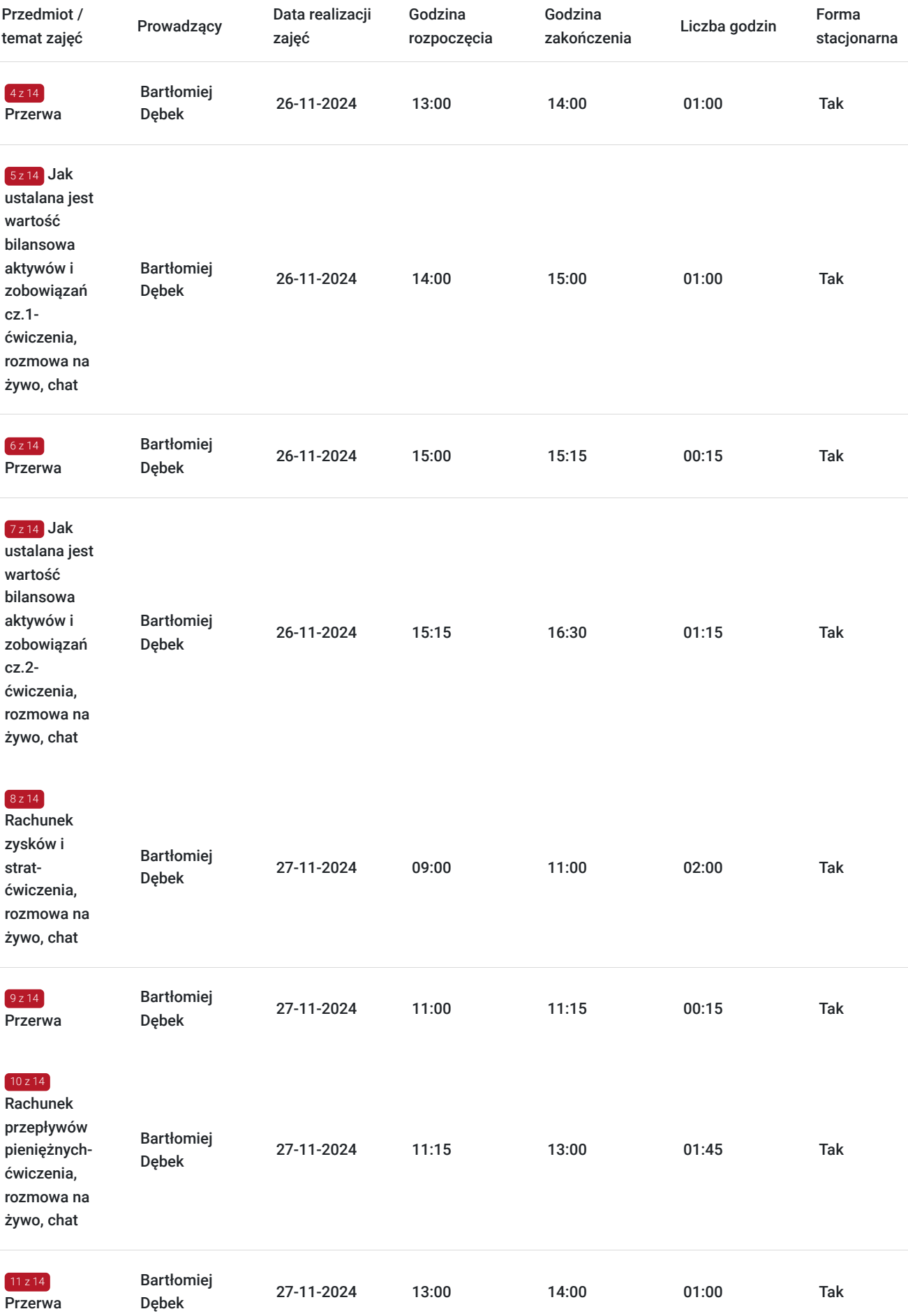

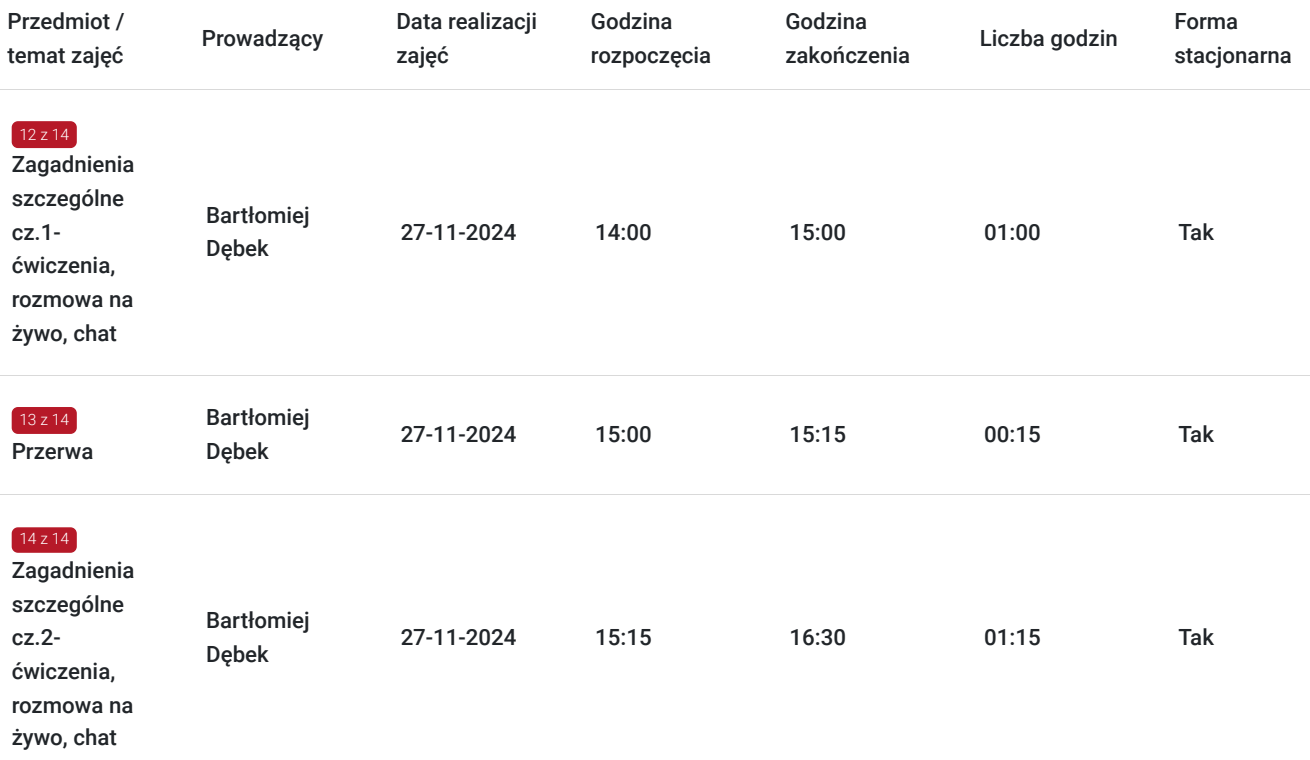

# Cennik

### **Cennik**

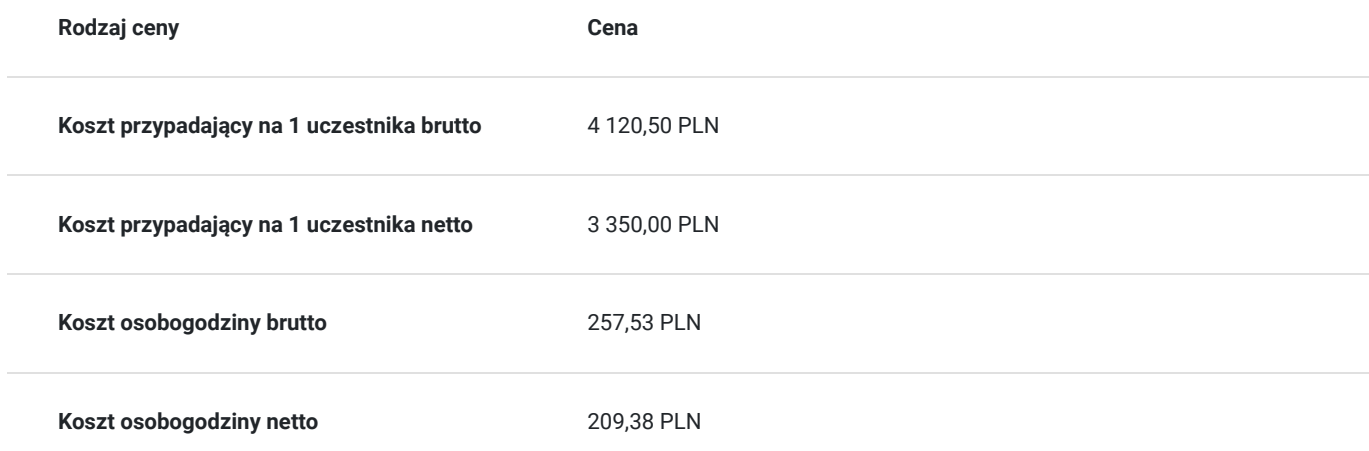

# Prowadzący

Liczba prowadzących: 1

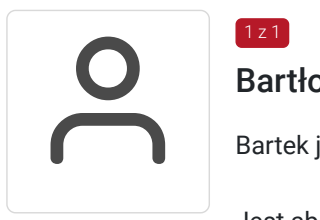

## Bartłomiej Dębek

1 z 1

Bartek jest trenerem w EY Academy of Business od 2017 roku.

Jest absolwentem Akademii Ekonomicznej w Poznaniu, posiada tytuł biegłego rewidenta.

Przed rozpoczęciem pracy w EY Academy of Business przez 9 lat był zatrudniony na stanowisku

dyrektora audytu wewnętrznego w międzynarodowym koncernie produkcyjnym w branży spożywczej. Wcześniej pełnił rolę kontrolera finansowego, a także menedżera projektów audytowych w EY, gdzie specjalizował się w badaniu sprawozdań finansowych średnich i dużych spółek z branży produkcyjnej, handlowej i usługowej, w tym także giełdowych.

Bartek prowadzi szkolenia z zakresu Międzynarodowych Standardów Sprawozdawczości Finansowej (MSSF), ustawy o rachunkowości, ACCA, audytu wewnętrznego oraz finansów dla niefinansistów, zarówno dla pracowników EY, jak i klientów zewnętrznych.

# Informacje dodatkowe

### **Informacje o materiałach dla uczestników usługi**

Każdy z uczestników otrzyma komplet materiałów szkoleniowych w formie skryptu.

## **Informacje dodatkowe**

Harmonogram godzinowy szkolenia każdorazowo dostosowywany jest do grupy szkoleniowej.

Godziny realizacji poszczególnych modułów szkolenia mogą ulec zmianie.

# Warunki techniczne

#### **Warunki techniczne niezbędne do udziału w usłudze:**

Do realizacji szkoleń online korzystamy z platformy Zoom. Każdy uczestnik otrzymuje przed szkoleniem link do platformy internetowej (na wskazany adres mailowy), na której znajdować się będzie transmisja online. Uczestnictwo w streamingu nie wymaga żadnych, specjalnych oprogramowań: wystarczy, że komputer jest podłączony do Internetu (należy korzystać z przeglądarek: Google Chrome, Mozilla Firefox lub Safari). Uczestnicy oglądają i słuchają na żywo tego, co dzieje się w sali szkoleniowej oraz śledzą treści wyświetlane na komputerze prowadzącego. Dodatkowo, wszyscy mogą zadawać pytania za pośrednictwem chatu online. W przypadku mniejszych szkoleń uczestnicy mogą przez mikrofon komunikować się z trenerem i innymi uczestnikami kursu. Link do szkolenia online generowany jest przed szkoleniem i ważny jest przez cały czas trwania szkolenia (uczestnik może połączyć się w dowolnym momencie).

**Minimalne wymagania sprzętowe, jakie musi spełniać komputer Uczestnika lub inne urządzenie do zdalnej komunikacji:** Dwurdzeniowy procesor Intel Core i5 2,5 GHz i wyższy.

**Minimalne wymagania dotyczące parametrów łącza sieciowego, jakim musi dysponować Uczestnik:** pobieranie: 10 Mb/s, wysyłanie: 5 Mb/s.

**Niezbędne oprogramowanie umożliwiające Uczestnikom dostęp do prezentowanych treści i materiałów**: Nie trzeba pobierać oprogramowania. Aby wziąć udział w szkoleniu online potrzebny jest komputer, laptop, telefon lub tablet ze stabilnym internetem i bez blokad firmowych.

#### **Podczas szkoleń online wykorzystujemy następujące funkcjonalności:**

- 1) Praca w grupach (breakout rooms)
- trener może podzielić uczestników automatycznie lub manualnie
- trener ustala czas trwania pracy w grupach
- pojawia się krótki komunikat na ekranie uczestnika, który informuje, że gospodarz zaprasza do podpokoju
- prowadzący może wysłać wiadomość do wszystkich pokoi jednocześnie, np. z opisem zadania do wykonania.

2) Narzędzia dostępne podczas sesji w breakout rooms:

- tablica, możliwość pisania mają wszyscy uczestnicy, efekt pracy można zapisać i pokazać w pokoju szkoleniowym, wszystkim uczestnikom szkolenia

- pokazywanie ekranu, każdy uczestnik może udostępnić swój ekran

- czat

- użytkownik pracujący w pokoju, może w dowolnym momencie zaprosić prowadzącego do pokoju grupowego.

**Usługa jest nagrywana na potrzeby ewentualnej kontroli.**

**W związku z tym, prosimy o włączenie kamery na czas udziału w szkoleniu. Dziękujemy.**

# Adres

al. Aleja Armii Ludowej 26 00-609 Warszawa woj. mazowieckie

## **Udogodnienia w miejscu realizacji usługi**

- Klimatyzacja
- Wi-fi
- Laboratorium komputerowe
- Udogodnienia dla osób ze szczególnymi potrzebami
- W budynku znajduje się: parking dla rowerów, poczta, restauracja, firma kurierska, kiosk.

# Kontakt

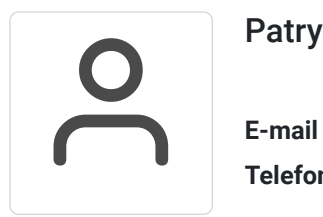

## Patrycja Bawolska

**E-mail** patrycja.bawolska@pl.ey.com **Telefon** (+48) 797 305 720